Obowiązuje pełen freestyle. Nie liczy się wykorzystane oprogramowanie ani zastosowane techniki, liczy się końcowy efekt. Nie musisz niczego uczyć się na pamięć, z poniższej dokumentacji będzie można bez przeszkód korzystać podczas konkursu. Zerknij na przykładowe linki, jest w nich wszystko co będzie Ci potrzebne!

## **Żeby praca szła szybko, sprawnie i bez przygód, przed konkursem warto dowiedzieć się jak:**

Jak edytować kod strony HTML?. Będziesz miał/a do dyspozycji: Notatnik, Notepad++, Visulal Code Studio

Jak edytować akapit i nagłówek? <https://www.kurshtml.edu.pl/html/paragraf,zielony.html> <https://how2html.pl/naglowek-html/>

Jak zmienić czcionkę, rozmiar, kolor tekstu?

<https://kurshtmlcss.pl/kurs-html/formatowanie-tekstu/>

<https://kurshtmlcss.pl/kurs-html/wielkosc-kolor-rodzaj-fontu/>

Jak nadać elementom tło?

<https://www.aurainweb.pl/kolor-tla-oraz-tekstu-pomoca-html/>

Kolory w HTML?

[https://www.kurshtml.edu.pl/html/wykaz\\_kolorow,kolory.html](https://www.kurshtml.edu.pl/html/wykaz_kolorow,kolory.html)

Co to jest <div> i co można w nim zagnieździć? <https://how2html.pl/div-html-sekcje-strony/>

Jak wstawić obrazek?

[https://miroslawzelent.pl/kurs-html/poprawne-wstawienie-obrazu-img/?](https://miroslawzelent.pl/kurs-html/poprawne-wstawienie-obrazu-img/)

Jak zrobić łącze do podstrony lub istniejącej strony w internecie? <https://pomoc.home.pl/baza-wiedzy/odsylacze-linki>

Jak wstawić film z YT na stronę?

Co to jest <div> i co można w nim zagnieździć?

<https://how2html.pl/div-html-sekcje-strony/>

Potrenuj również tworzenie grafiki. Masz do wyboru darmowe oprogramowanie: Paint Paint 3D, GIMP, Inkscape. Spróbuj (oczywiście w miarę swoich możliwości) wykonać poniższe grafiki.

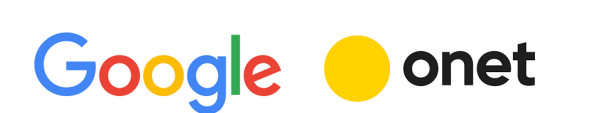

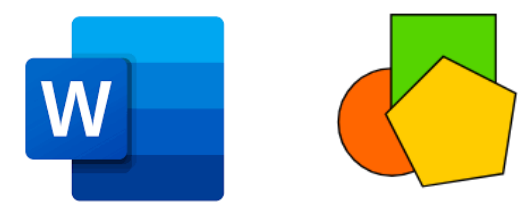

Fajnie jest podzielić się pracą. Można pracować w dwuosobowych zespołach na oddzielnych komputerach. Podczas gdy jedna osoba "ogarnia" grafikę, druga osoba w tym czasie może zająć się stroną.

Waszym zadaniem będzie zaprojektowanie logo oraz przebudowa istniejącej strony, według wytycznych klienta. A to wszystko pod presją czasu i z niespodziankami!

Powodzenia!